# Datenbanken Vertiefung Einführung, Physische Datenorganisation

Nikolaus Augsten

nikolaus.augsten@sbg.ac.at

FB Computerwissenschaften Universität Salzburg

Wintersemester 2014/15

# Inhalt

## 1 Einführung

2 Speichermedien

### 3 Speicherzugriff

Einführung

# Inhalt

## 1 Einführung

2 Speichermedien

3 Speicherzugriff

Einführung

Alle Infos zu Vorlesung und Proseminar:

http://www.cosy.sbg.ac.at/~augsten/teaching/2014ws/adb

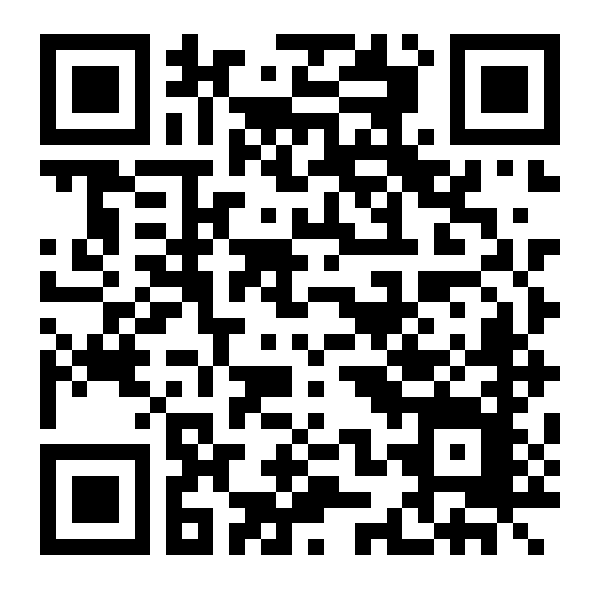

## Was erwartet Sie inhaltlich?

### **o Datenbanken Grundvorlesung: Logische Ebene**

- Konzeptioneller Entwurf (ER)
- Relationale Algebra
- SQL
- Relationale Entwurfstheorie
- **o Datenbanken Vertiefung: Physische Ebene** 
	- Wie baue (programmiere) ich ein Datenbanksystem?
		- Daten müssen physisch gespeichert werden
		- Datenstrukturen und Zugriffs-Algorithmen müssen gefunden werden
		- SQL-Anfragen müssen in ausführbare Programme umgesetzte werden
	- Es geht um die Effizienz (schneller ist besser)

Einführung

# Die ANSI/SPARC Drei-Ebenen Architektur

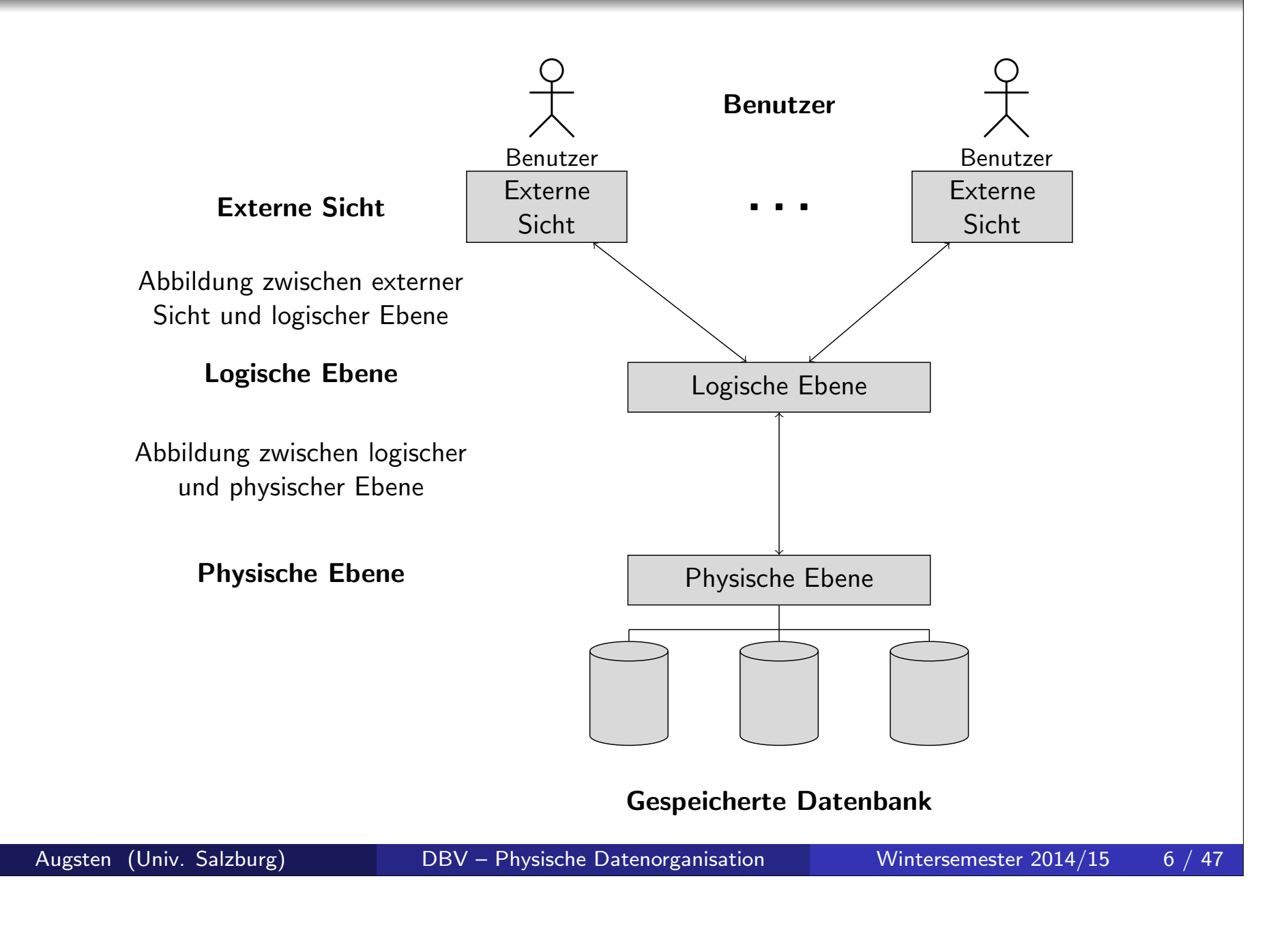

# Inhaltsübersicht Datenbanksysteme

### 1. Physische Datenorganisation

- Speichermedien, Dateiorganisation
- Kapitel 7 in Kemper und Eickler
- Chapter 10 in Silberschatz et al.

### 2. Indexstrukturen

- Sequentielle Dateien,  $B+$  Baum, Statisches Hashing, Dynamisches Hashing, Mehrere Suchschlüssel, Indices in SQL
- Kapitel 7 in Kemper und Eickler
- Chapter 11 in Silberschatz et al.

### 3. Anfragebearbeitung

- Effiziente Implementierung der (relationalen) Operatoren
- Kapitel 8 in Kemper und Eickler
- Chapter 12 in Silberschatz et al.

### 4. Anfrageoptimierung

- Aquivalenzregeln und Aquivalenzumformungen, Join Ordnungen
- Kapiteln 8 in Kemper und Eickler
- Chapter 13 in Silberschatz et al.

# Inhalt

Speichermedien

### <sup>1</sup> Einführung

2 Speichermedien

3 Speicherzugriff

- Verschiedene Arten von Speichermedien sind für Datenbanksysteme relevant.
- Speichermedien lassen sich in Speicherhierarchie anordnen.
- Klassifizierung der Speichermedien nach:
	- Zugriffsgeschwindigkeit
	- Kosten pro Dateneinheit
	- Verlässlichkeit
		- Datenverlust durch Stromausfall oder Systemabsturz
		- **Physische Fehler des Speichermediums**
	- Flüchtige vs. persistente Speicher
		- Flüchtig (volatile): Inhalt geht nach Ausschalten verloren
		- Persistent (non-volatile): Inhalt bleibt auch nach Ausschalten

# Speichermedien/2

### o Cache

- flüchtig
- am schnellsten und am teuersten
- von System Hardware verwaltet

### Hauptspeicher (RAM)

- flüchtig
- schneller Zugriff (x0 bis x00 ns; 1 ns  $=10^{-9}$ s)
- meist zu klein (oder zu teuer) um gesamte Datenbank zu speichern
	- **o** mehrere GB weit verbreitet
	- Preise derzeit ca. 5 EUR/GB (DRAM)
	- Kapazitäten steigen ständig und Preis/Byte sinkt
		- (ca. Faktor 2 alle 2-3 Jahre)

### Flash memory (SSD)

- **•** persistent
- lesen ist sehr schnell (x0 bis x00  $\mu$ s; 1  $\mu$ s  $=10^{-6}$ s)
- hohe sequentielle Datentransferrate (bis 500 MB/s)
- nicht-sequentieller Zugriff nur ca. 25% langsamer
- Schreibzugriff langsamer und komplizierter
	- Daten können nicht überschrieben werden, sondern müssen zuerst gelöscht werden
	- nur beschränkte Anzahl von Schreib/Lösch-Zyklen sind möglich
- Preise derzeit ca. 1 EUR/GB
- weit verbreitet in Embedded Devices (z.B. Digitalkamera)
- auch als EEPROM bekannt (Electrically Erasable Programmable Read-Only Memory)

#### **o** Festplatte

- **o** persistent
- Daten sind auf Magnetscheiben gespeichert, mechanische Drehung
- sehr viel langsamer als RAM (Zugriff im ms-Bereich; 1 ms  $=10^{-3}$ s)
- sequentielles Lesen: 25-100 MB/s
- o billig: Preise teils unter 0.1 EUR/GB
- o sehr viel mehr Platz als im Hauptspeicher; derzeit x00 GB 4 TB
- Kapazitäten stark ansteigend (Faktor 2 bis 3 alle 2 Jahre)
- Hauptmedium für Langzeitspeicher: speichert gesamte Datenbank
- für den Zugriff müssen Daten von der Platte in den Hauptspeicher geladen werden
- direkter Zugriff, d.h., Daten können in beliebiger Reihenfolge gelesen werden
- **•** Diskette vs. Festplatte

### o Optische Datenträger

- **o** persistent
- Daten werden optisch via Laser von einer drehenden Platte gelesen
- lesen und schreiben langsamer als auf magnetischen Platten
- sequentielles Lesen: 1 Mbit/s (CD) bis 400 Mbit/s (Blu-ray)
- verschiedene Typen:
	- CD-ROM (640 MB), DVD (4.7 to 17 GB), Blu-ray (25 to 129 GB)
	- write-once, read-many (WORM) als Archivspeicher verwendet
	- mehrfach schreibbare Typen vorhanden (CD-RW, DVD-RW, DVD-RAM)
- Jukebox-System mit austauschbaren Platten und mehreren Laufwerken sowie einem automatischen Mechanismus zum Platten wechseln – "CD-Wechsler" mit hunderten CD, DVD, oder Blu-ray disks

### **o** Band

- **o** persistent
- Zugriff sehr langsam, da sequentieller Zugriff
- Datentransfer jedoch z.T. wie Festplatte (z.B. 120 MB/s, komprimiert 240MB/s)
- sehr hohe Kapazität (mehrere TB)
- sehr billig (ab 10 EUR/TB)
- hauptsächlich für Backups genutzt
- Band kann aus dem Laufwerk genommen werden
- Band Jukebox für sehr große Datenmengen
	- x00 TB (1 terabyte  $= 10^{12}$  bytes) bis Petabyte (1 petabyte  $= 10^{15}$ bytes)

■ Speichermedien können hierarchisch nach Geschwindigkeit und Kosten geordnet werden:

Speichermedien

- Primärspeicher: flüchtig, schnell, teuer
	- e.g., Cache, Hauptspeicher
- o Sekundärspeicher: persistent, langsamer und günstiger als Primärspeicher
	- e.g., Magnetplatten, Flash Speicher
	- auch Online-Speicher genannt
- o Tertiärspeicer: persistent, sehr langsam, sehr günstig
	- e.g., Magnetbänder, optischer Speicher
	- auch Offline-Speicher genannt
- Datenbank muss mit Speichermedien auf allen Ebenen umgehen

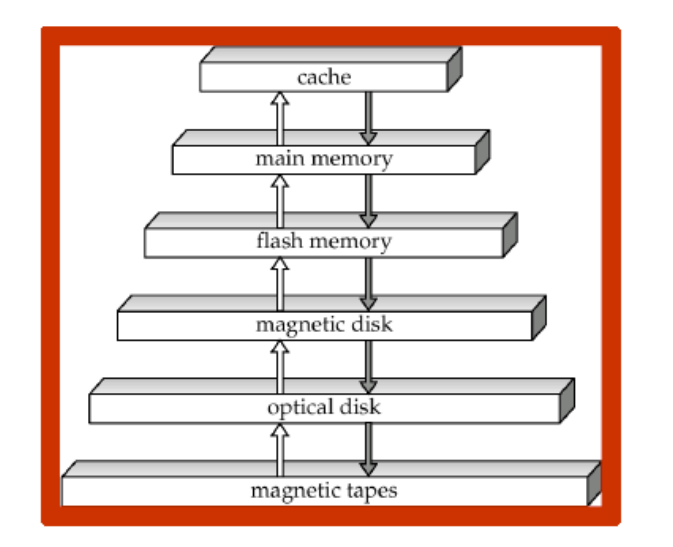

## Festplatten/1

- Meist sind Datenbanken auf magnetischen Platten gespeichert, weil:
	- · die Datenbank zu groß für den Hauptspeicher ist
	- der Plattenspeicher persistent ist
	- Plattenspeicher billiger als Hauptspeicher ist
- **o** Schematischer Aufbau einer Festplatte:

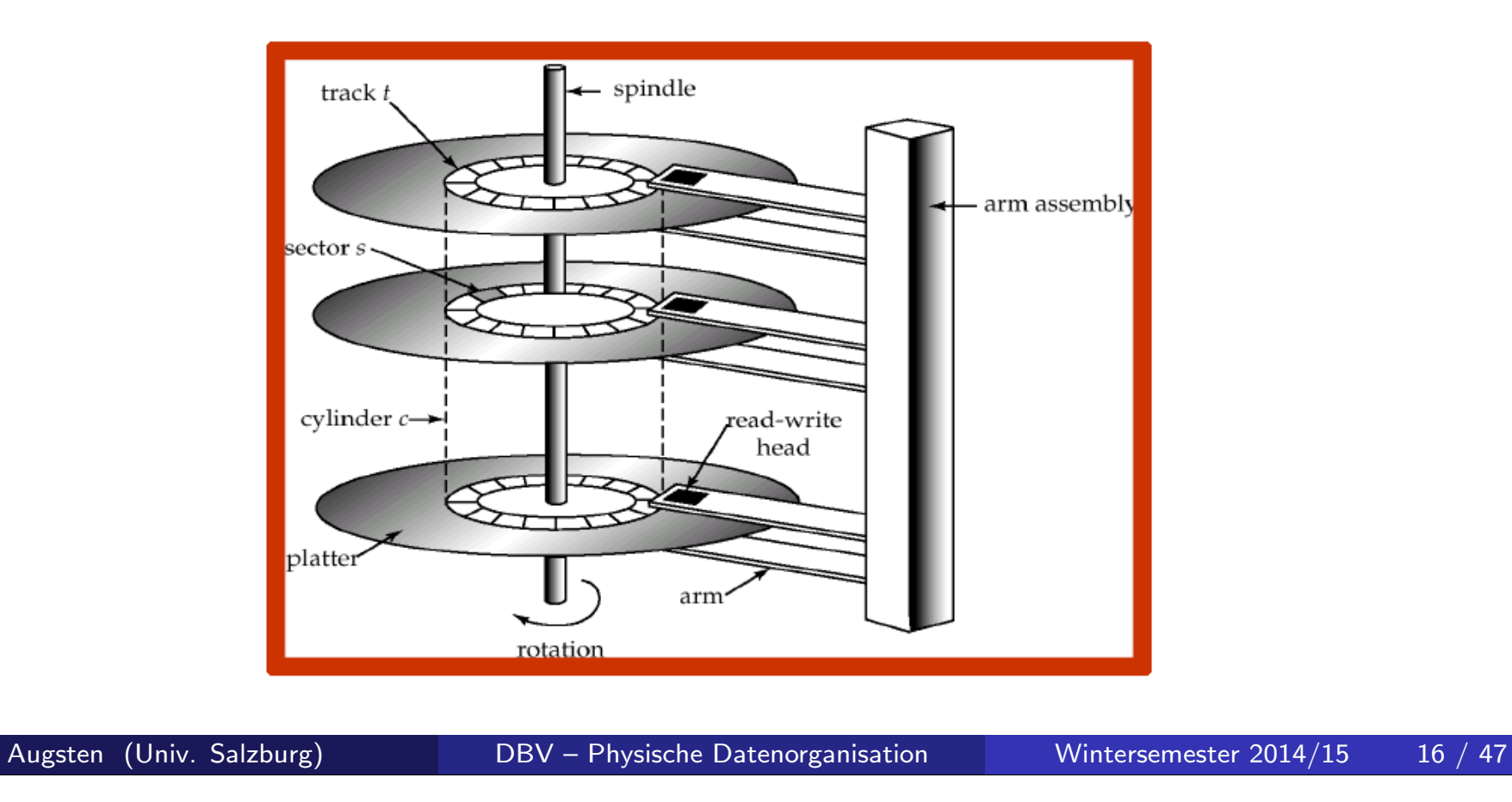

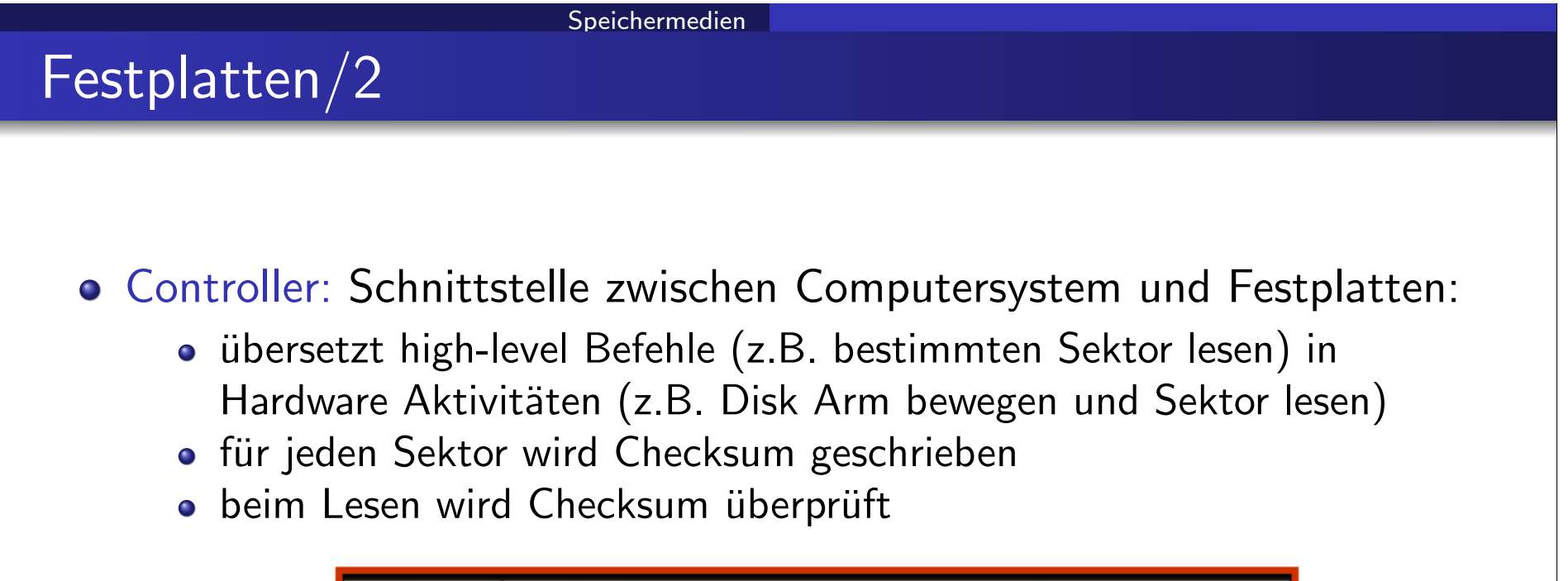

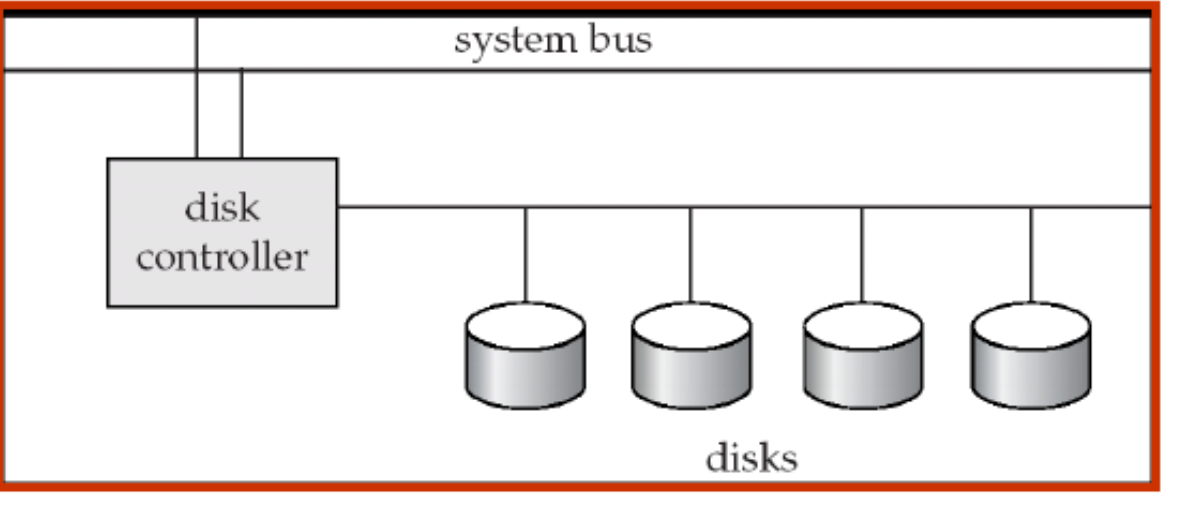

# Festplatten/3

Drei Arbeitsvorgänge für Zugriff auf Festplatte:

- o Spurwechsel (seek time): Schreib-/Lesekopf auf richtige Spur bewegen
- Latenz (rotational latency): Warten, bis sich der erste gesuchte Sektor unter dem Kopf vorbeibewegt.
- o Lesezeit: Sektoren lesen/schreiben, hängt mit Datenrate (data transfer rate) zusammen

```
Zugriffszeit = Spurwechsel + Latenz + Lesezeit
```
## Festplatten/4

#### Performance Parameter von Festplatten

- $\bullet$  Spurwechsel: gerechnet wird mit mittlerer Seek Time ( $=1/2$  worst case seek time, typisch 2-10ms)
- o latenz:
	- errechnet sich aus Drehzahl (5400rpm-15000rpm)
	- $\bullet$  rpm = revolutions per minute
	- Latenz  $[s] = 60 /$  Drehzahl [rpm]
	- mittlere Latenz: 1/2 worst case (2ms-5.5ms)
- o Datenrate: Rate mit der Daten gelesen/geschrieben werden können  $(z.B. 25-100 MB/s)$
- Mean time to failure (MTTF): mittlere Laufzeit bis zum ersten Mal ein Hardware-Fehler auftritt
	- **•** typisch: mehrere Jahre
	- keine Garantie, nur statistische Wahrscheinlichkeit

# Festplatten/5

- o Block: (auch "Seite") zusammenhängende Reihe von Sektoren auf einer bestimmten Spur
- o Interblock Gaps: ungenützter Speicherplatz zwischen Sektoren
- **Example 2** ein Block ist eine logische Einheit für den Zugriff auf Daten.
	- Daten zwischen Platte und Hauptspeicher werden in Blocks übertragen
	- Datenbank-Dateien sind in Blocks unterteilt
	- o Block Größen: 4-16 kB
		- kleine Blocks: mehr Zugriffe erforderlich
		- große Blocks: Ineffizienz durch nur teilweise gefüllte Blocks

# Integrierte Ubung 1.1

Betrachte folgende Festplatte: Sektor-Größe  $B = 512$  Bytes, Interblock Gap Size  $G = 128$  Bytes, Sektoren/Spur  $S = 20$ , Spuren pro Scheibenseite  $T = 400$ , Anzahl der beidseitig beschriebenen Scheiben  $D = 15$ , mittlerer Spurwechsel  $sp = 30ms$ , Drehzahl  $dz = 2400$ rpm.

Bestimme die folgenden Werte:

- a) gesamte Kapazität der Festplatte
- b) nutzbare Kapazität der Festplatte
- c) mittlere Zugriffszeit (1 Sektor lesen)

# Inhalt

## <sup>1</sup> Einführung

2 Speichermedien

## 3 Speicherzugriff

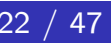

**Speicherzugriff** 

# Speicherhierarchie

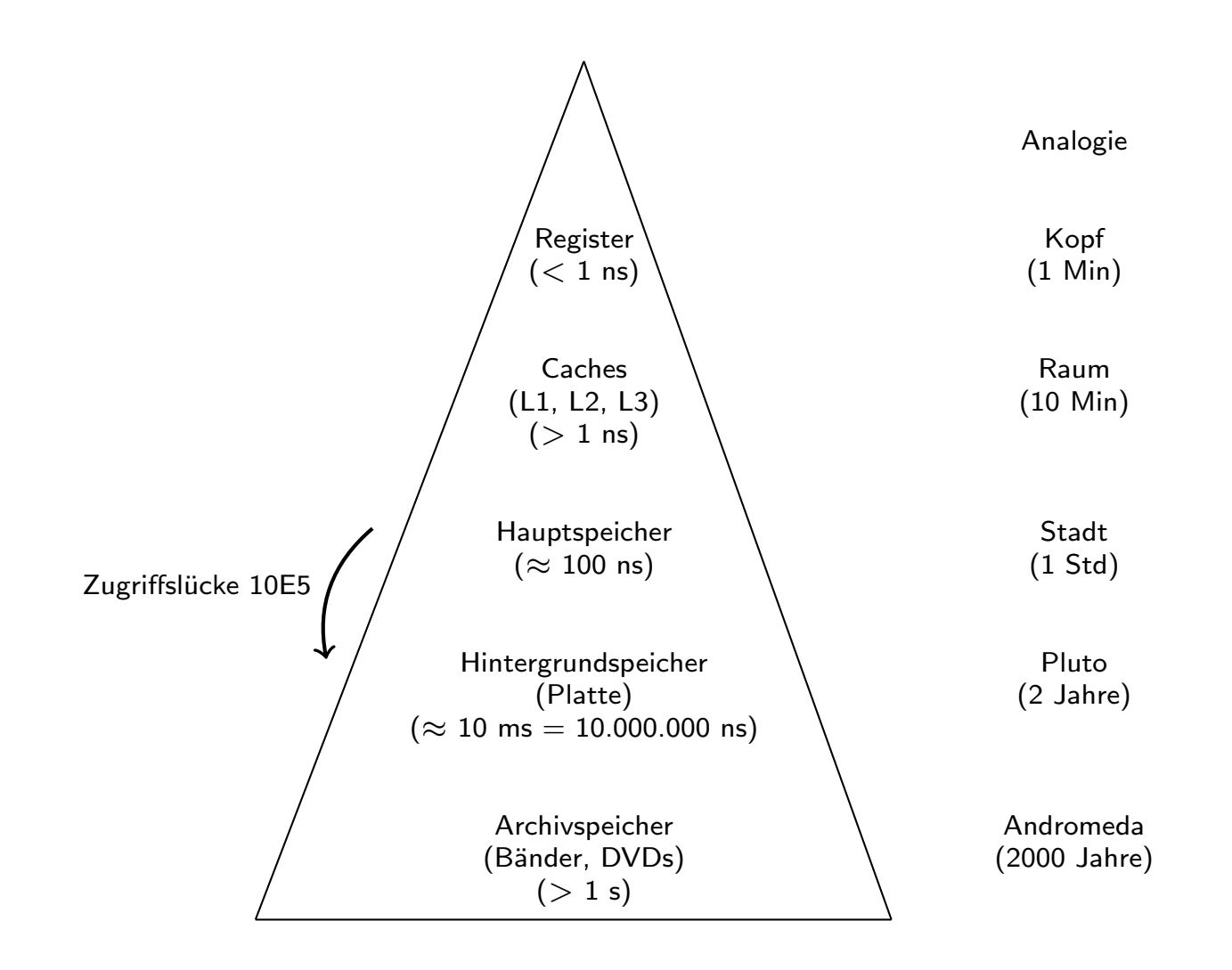

# Platten Zugriff Optimieren

- Wichtiges Ziel von DBMSs: Transfer von Daten zwischen Platten und Hauptspeicher möglichst effizient gestalten.
	- optimieren/minimieren der Anzahl der Zugriffe
	- e minimieren der Anzahl der Blöcke
	- so viel Blöcke als möglich im Hauptspeicher halten ( $\rightarrow$  Puffer Manager)
- **o** Techniken zur Optimierung des Block Speicher Zugriffs:
	- 1. Disk Arm Scheduling
	- 2. Geeignete Dateistrukturen
	- 3. Schreib-Puffer und Log Disk

# Block Speicher Zugriff/3

- Disk Arm Scheduling: Zugriffe so ordnen, dass Bewegung des Arms minimiert wird.
- Elevator Algorithm (Aufzug-Algorithmus):
	- Disk Controller ordnet die Anfragen nach Spur (von innen nach außen oder umgekehrt)
	- Bewege Arm in eine Richtung und erledige alle Zugriffe unterwegs bis keine Zugriffe mehr in diese Richtung vorhanden sind
	- Richtung umkehren und die letzten beiden Schritte wiederholen

#### **Speicherzugriff**

# Block Speicher Zugriff/4

- o Datei Organization: Daten so in Blöcken speichern, wie sie später zugegriffen werden.
	- z.B. verwandte Informationen auf benachbarten Blöcken speichern
- o Fragmentierung: Blöcke einer Datei sind nicht hintereinander auf der Platte abgespeichert
	- Gründe für Fragmentierung sind z.B.
		- Daten werden eingefügt oder gelöscht
		- die freien Blöcke auf der Platte sind verstreut, d.h., auch neue Dateien sind schon zerstückelt
	- sequentieller Zugriff auf fragmentierte Dateien erfordert erhöhte Bewegung des Zugriffsarm
	- manche Systeme erlauben das Defragmentieren des Dateisystems

# Block Speicher Zugriff/5

Schreibzugriffe können asynchron erfolgen um Throughput (Zugriffe/Sekunde) zu erhöhen

- o Persistente Puffer: Block wird zunächst auf persistenten RAM (RAM mit Batterie-Backup oder Flash Speicher) geschrieben; der Controller schreibt auf die Platte, wenn diese gerade nicht beschäftigt ist oder der Block zu lange im Puffer war.
	- auch bei Stromausfall sind Daten sicher
	- Schreibzugriffe können geordnet werden um Bewegung des Zugriffsarms zu minimieren
	- Datenbank Operationen, die auf sicheres Schreiben warten müssen, können fortgesetzt werden
- Log Disk: Eine Platte, auf die der Log aller Schreibzugriffe sequentiell geschrieben wird
	- wird gleich verwendet wie persistenter RAM
	- Log schreiben ist sehr schnell, da kaum Spurwechsel erforderlich
	- **•** erfordert keine spezielle Hardware

**Speicherzugriff** 

# Puffer Manager/1

- o Puffer: Hauptspeicher-Bereich für Kopien von Platten-Blöcken
- Puffer Manager: Subsystem zur Verwaltung des Puffers
	- Anzahl der Platten-Zugriffe soll minimiert werden
	- ähnlich der virtuellen Speicherverwaltung in Betriebssystemen

#### **Speicherzugriff**

## Puffer Manager/2

- Programm fragt Puffer Manager an, wenn es einen Block von der Platte braucht.
- **Puffer Manager Algorithmus:** 
	- 1. Programm fordert Plattenblock an
	- 2. Falls Block nicht im Puffer ist:
		- Der Puffer Manager reserivert Speicher im Puffer (wobei nötigenfalls andere Blöcke aus dem Puffer geworfen werden)
		- Ein rausgeworfener Block wird nur auf die Platte geschrieben, falls er seit dem letzten Schreiben auf die Platte geändert wurde.
		- Der Puffer Manager liest den Block von der Platte in den Puffer.
	- 3. Der Puffer Manager gibt dem anfordernden Programm die Hauptspeicheradresse des Blocks im Puffer zurück.
- **Englight verschiedene Strategien zum Ersetzen von Blöcken im Puffer.**

- LRU Strategie (least recently used): Ersetzte Block der am längsten nicht benutzt wurde
	- Idee: Zugriffsmuster der Vergangenheit benutzten um zukünfiges Verhalten vorherzusagen
	- **•** erfolgreich in Betriebssystemen eingesetzt
- MRU Strategie: (most recently used): Ersetze zuletzt benutzten Block als erstes.
	- LRU kann schlecht für bestimmte Zugriffsmuster in Datenbanken sein, z.B. wiederholtes Scannen von Daten
- Anfragen in DBMSs habe wohldefinierte Zugriffsmuster (z.B. sequentielles Lesen) und das DBMS kann die Information aus den Bentuzeranfragen verwenden, um zukünfig benötigte Blöcke vorherzusagen

Beispiel: Berechne Join mit Nested Loops

für jedes Tupel  $tr$  von  $R$ : für jedes Tupel  $ts$  von  $S$ : wenn ts und tr das Join-Prädikate erfüllen, dann ...

- Verschiedene Zugriffsmuster für  $R$  und  $S$ 
	- $\bullet$  ein R-Block wird nicht mehr benötigt, sobald das letzte Tuple des Blocks bearbeitet wurde; er sollte also sofort entfernt werden, auch wenn er gerade erst benutzt worden ist
	- ein S-Block wird nochmal benötigt, wenn alle anderen S-Blöcke abgearbeitet sind

- Pinned block: Darf nicht aus dem Puffer entfernt werden.
	- z.B. der R-Block, bevor alle Tupel bearbeitet sind
- Toss Immediate Strategy: Block wird sofort rausgeworfen, wenn das letzte Tupel bearbeitet wurde
	- z.B. der R Block soblad das letzte Tupel bearbeitet wurde
- Gemischte Strategie mit Tipps vom Anfrageoptimierer ist am erfolgreichsten.
- $\bullet$  MRU  $+$  Pinned Block ist die beste Strategie für den Nested Loop Join

Informationen für Ersatzstrategien in DBMSs:

- Zugriffspfade haben wohldefinierte Zugriffsmuster (z.B. sequentielles Lesen)
- o Information im Anfrageplan um zukünftige Blockanfragen vorherzusagen
- o Statistik über die Wahrscheinlichkeit, dass eine Anfrage für eine bestimmte Relation kommt
	- z.B. das Datenbankverzeichnis (speichert Schema) wird oft zugegriffen
	- Heuristic: Verzeichnis im Hauptspeicher halten

# Inhalt

### <sup>1</sup> Einführung

2 Speichermedien

### 3 Speicherzugriff

# Datei Organisation

o Datei: (file) aus logischer Sicht eine Reihe von Datensätzen

- ein Datensatz (record) ist eine Reihe von Datenfeldern
- mehrere Datensätze in einem Platten-Block
- Kopfteil (header): Informationen über Datei (z.B. interne Organisation)
- Abbildung von Datenbank in Dateien:
	- eine Relation wird in eine Datei gespeichert
	- **ein Tupel entspricht einem Datensatz in der Datei**
- Cooked vs. raw files:
	- cooked: DBMS verwendet Dateisystem des Betriebssystems (einfacher, code reuse)
	- raw: DBMS verwaltet Plattenbereich selbst (unabhängig von Betriebssystem, bessere Performance, z.B. Oracle)
- **Fixe vs. variable Größe von Datensätzen:** 
	- fix: einfach, unflexibel, Speicher-ineffizient
	- variable: komplizierter, flexible, Speicher-effizient

# Fixe Datensatzlänge/1

- O Speicheradresse: *i*-ter Datensatz wird ab Byte  $m*(i-1)$  gespeichert, wobei  $m$  die Größe des Datensatzes ist
- Datensätze an der Blockgrenze:
	- überlappend: Datensätze werden an Blockgrenze geteilt (zwei Blockzugriffe für geteilten Datensatz erforderlich)

- nicht-überlappend: Datensätze dürfen Blockgrenze nicht überschreiten (freier Platz am Ende des Blocks bleibt ungenutzt)
- o mehrere Möglichkeiten zum Löschen des *i-ten Datensatzes*:
	- (a) verschiebe Datensätze  $i + 1, ..., n$  nach  $i, ..., n - 1$
	- (b) verschiebe letzten Datensatz im Block nach i
	- (c) nicht verschieben, sondern "Free List" verwalten

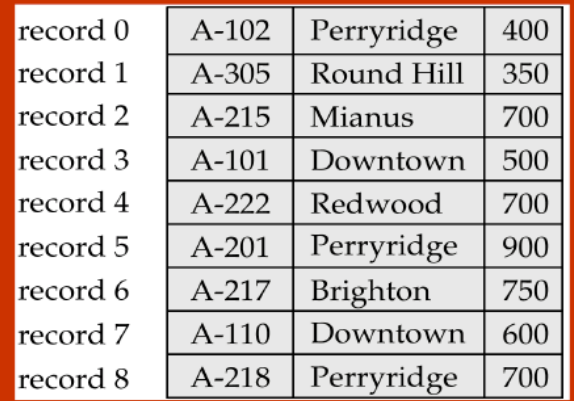

# Fixe Datensatzlänge/2

#### o Free List:

- speichere Adresse des ersten freien Datensatzes im Kopfteil der Datei
- freier Datensatz speichert Pointer zum nächsten freien Datensatz
- $\rightarrow$  eigens Feld für Free List Pointer (wie in der Abbildung dargestellt) ist nicht nötig, da der Speicherbereich des gelöschten Datensatzes verwendet wird

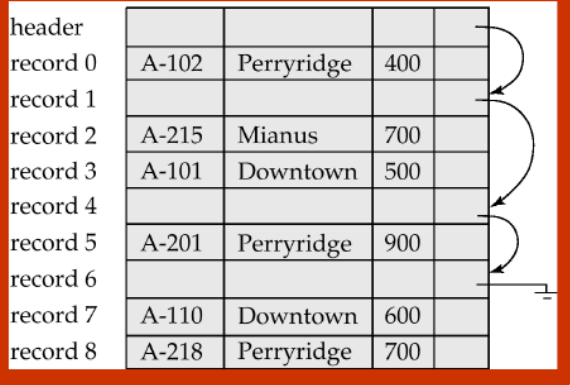

# Variable Datensatzlänge/1

#### **• Warum Datensätze mit variabler Größe?**

• Datenfelder variabler Länge (z.B., VARCHAR)

- verschiedene Typen von Datensätzen in einer Datei
- Platz sparen: z.B. in Tabellen mit vielen null-Werten (häufig in der Praxis)
- o Datensätze verschieben kann erforderlich werden:
	- Datensätze können größer werden und im vorgesehenen Speicherbereich nicht mehr Platz haben
	- neue Datensätze werden zwischen existierenden Datensätzen eingefügt
	- Datensätze werden gelöscht (leere Zwischenräume verhindern)
- **O** Pointer soll sich nicht ändern:
	- alle existierenden Referenzen zum Datensatz müssten geändert werden
	- das wäre kompliziert und teuer
- o Lösung: Slotted Pages (TID-Konzept)

#### Datei Organisation

# Slotted Pages/1

- Slotted Page:
	- Kopfteil (header)
	- **•** freier Speicher
	- Datensätze
- Kopfteil speichert:
	- **Anzahl der Datensätze**
	- **Ende des freien Speichers**
	- Größe und Pointer auf Startposition jedes Datensatzes

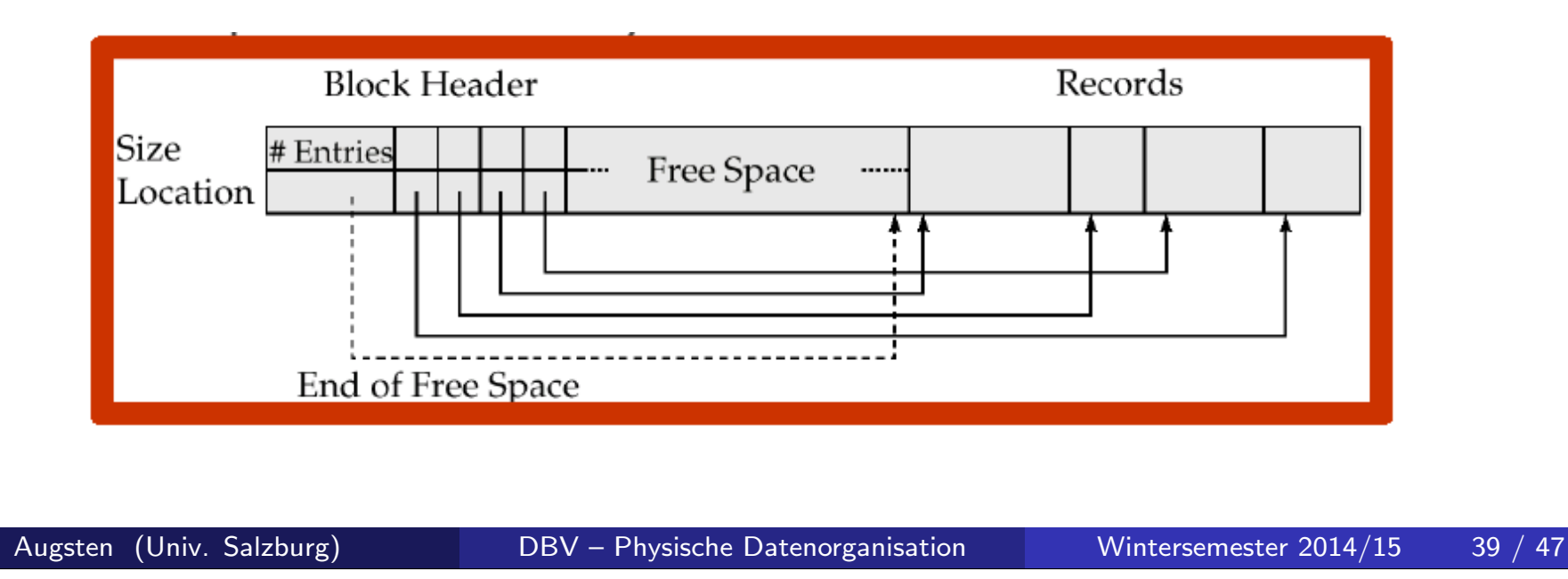

# Slotted Pages/2

- **o** TID: Tuple Identifier besteht aus
	- Nummer des Blocks (page ID)
	- Offset des Pointers zum Datensatz
- o Datensätze werden nicht direkt adressiert, sondern über TID

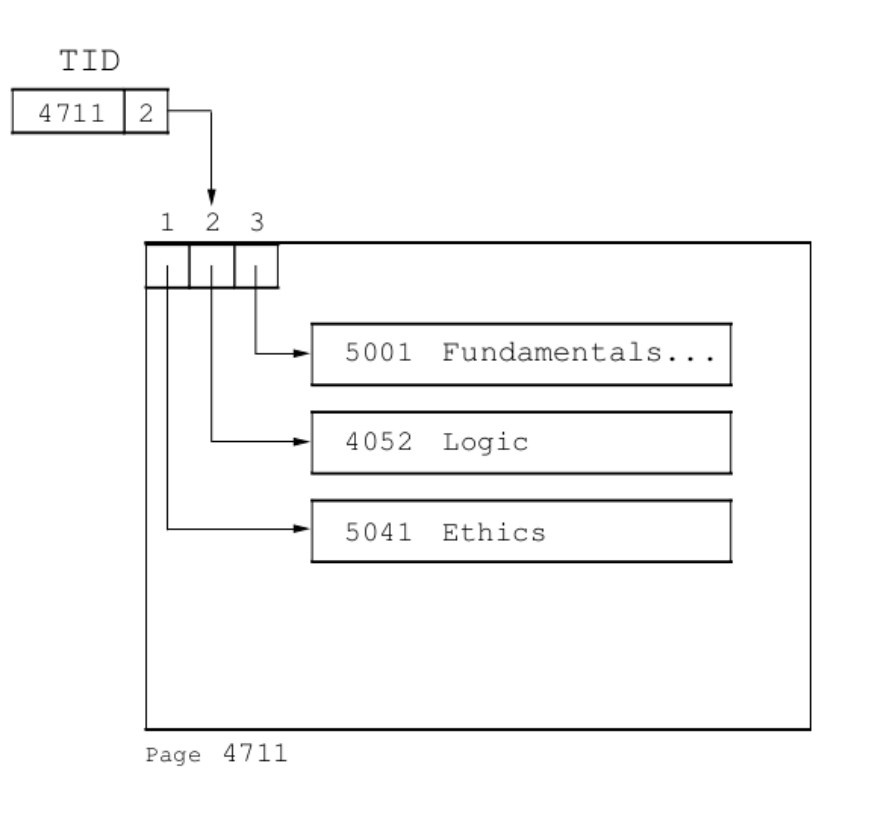

#### Datei Organisation

# Slotted Pages/3

#### Verschieben innerhalb des Blocks:

- Pointer im Kopfteil wird geändert
- TID ändert sich nicht

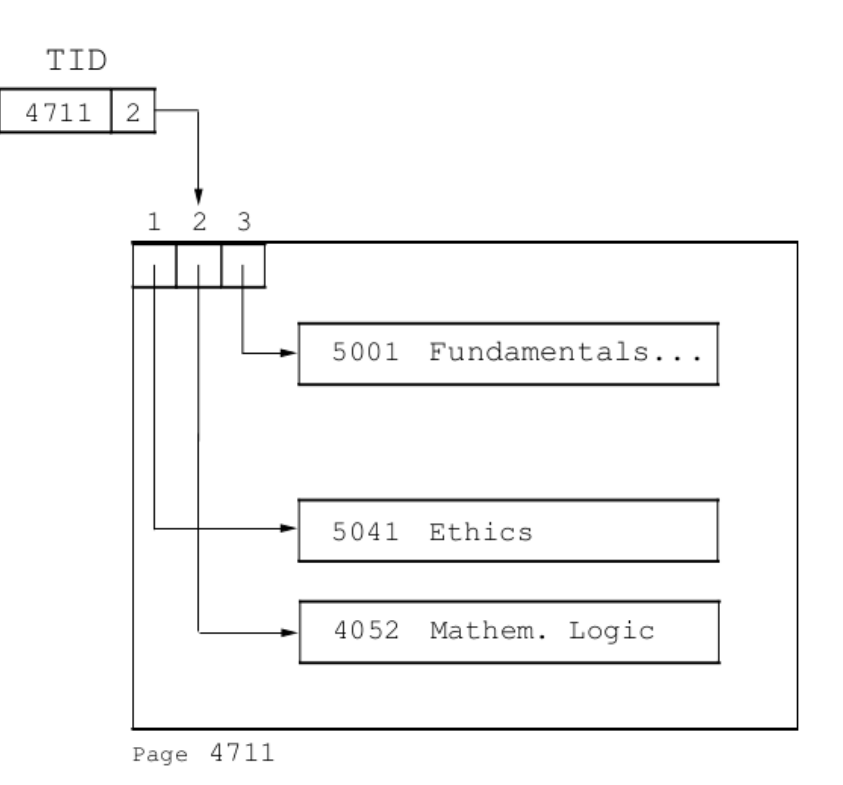

#### Datei Organisation

# Slotted Pages/4

- Verschieben zwischen Blöcken:
	- Datensatz wird ersetzt durch TID des Datensatzes im neuen Block, welcher nur intern genutzt wird
	- Zugriff auf Datensatz erfordert das Lesen von zwei Blöcken
	- · TID ändert sich nicht

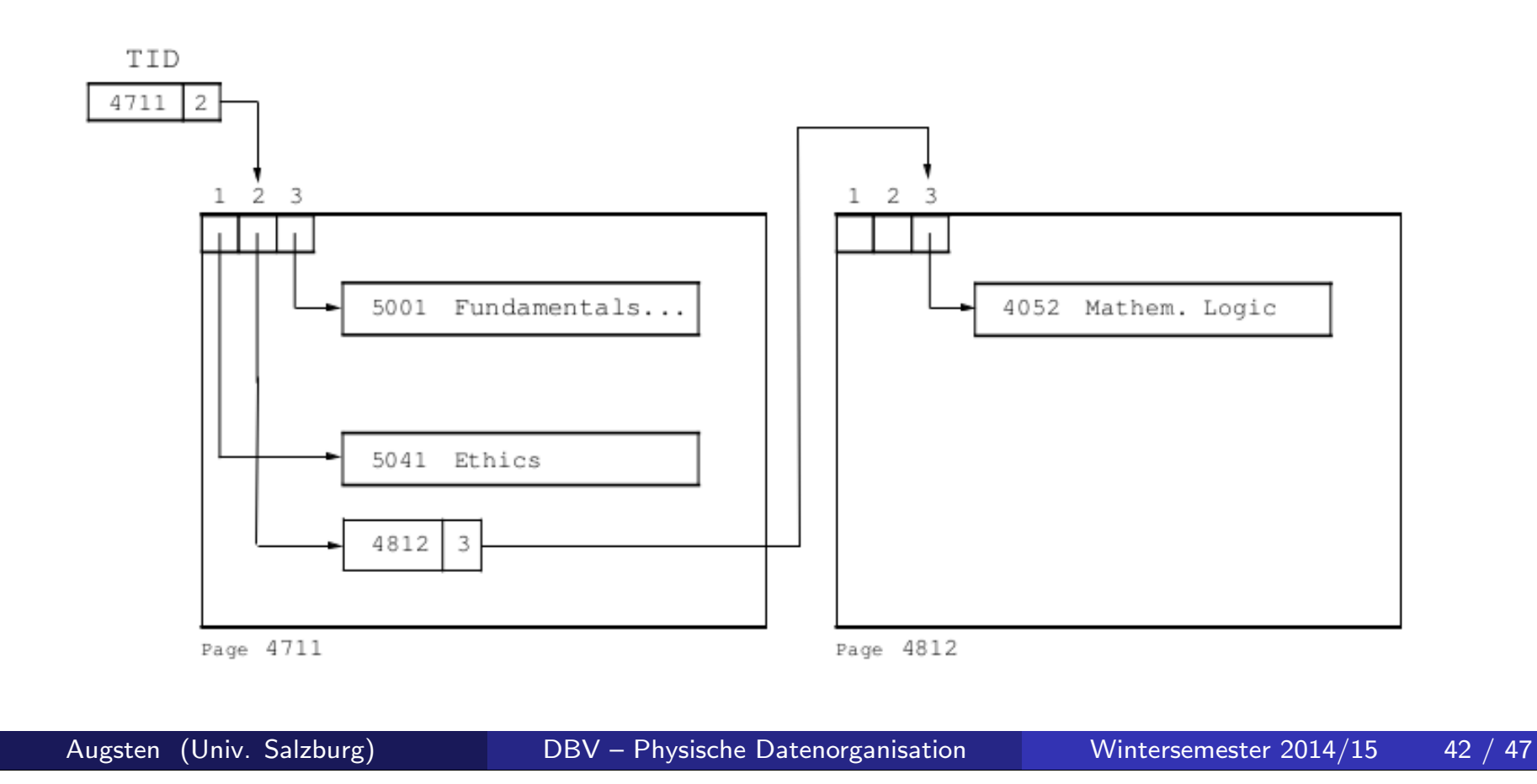

# Organisation von Datensätzen in Dateien/1

Verschiedene Ansätze, um Datensätze in Dateien logisch anzuordnen (primary file organisation):

- Heap Datei: ein Datensatz kann irgendwo gespeichert werden, wo Platz frei ist, oder er wird am Ende angehängt
- o Sequentielle Datei: Datensätze werden nach einem bestimmten Datenfeld sortiert abgespeichert
- $\bullet$  Hash Datei: der Hash-Wert für ein Datenfeld wird berechnet; der Hash-Wert bestimmt, in welchem Block der Datei der Datensatz gespeichert wird

Normalerweise wird jede Tabelle in eigener Datei gespeichert.

#### Datei Organisation

## $O$ rganisation von Datensätzen in Dateien $/2$

- Sequentielle Datei: Datensätze nach Suchschlüssel (ein oder mehrere Datenfelder) geordnet
	- **Datensätze sind mit Pointern verkettet**
	- gut für Anwendungen, die sequentiellen Zugriff auf gesamte Datei brauchen
	- Datensätze sollten möglichst nicht nur logisch, sondern auch physisch sortiert abgelegt werden (soweit möglich)
- Beispiel: Konto(KontoNr, FilialName, Kontostand)

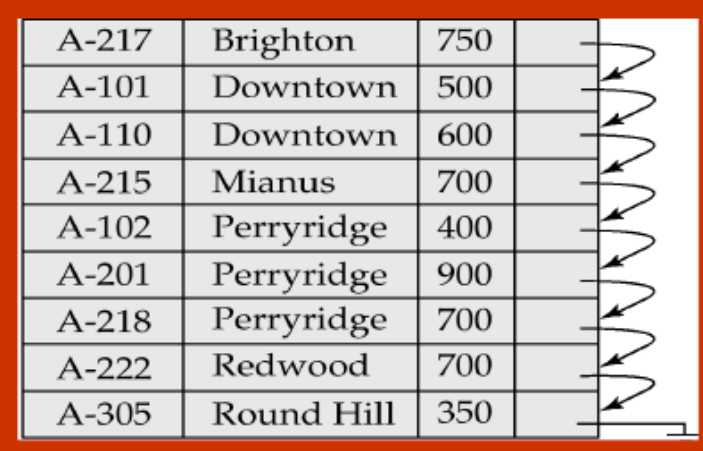

Datei Organisation

# Organisation von Datensätzen in Dateien/3

- Physische Ordnung erhalten ist schwierig.
- o Löschen:
	- Datensätze sind mit Pointern verkettet (verkettete Liste)
	- gelöschter Datensatz wird aus der verketteten Liste genommen
	- $\rightarrow$  leere Zwischenräume reduzieren Datendichte
- Einfügen:
	- **finde Block in den Datensatz** eingefügt werden müsste
	- falls freier Speicher im Block: einfügen
	- **•** falls zu wenig freier Speicher: Datensatz in Überlauf-Block (overflow block) speichern
	- $\rightarrow$  Tabelle sortiert lesen erfordert nicht-sequentiellen Blockzugriff

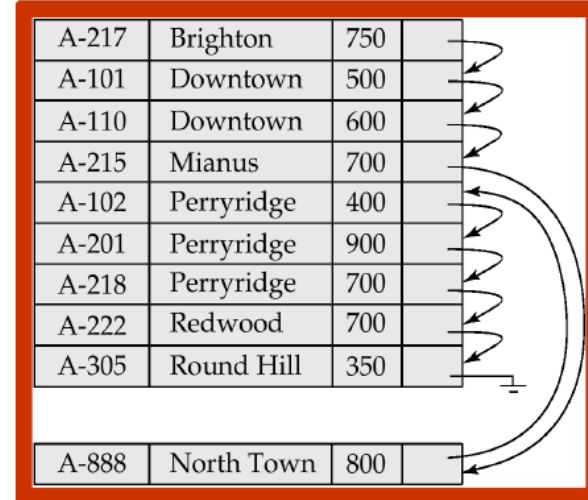

Datei muss von Zeit zu Zeit reorganisiert werden, um physische Ordnung wieder herzustellen

# Datenbankverzeichnis/1

### Datenbankverzeichnis (Katalog): speichert Metadaten

- Informationen über Relationen
	- **Q** Name der Relation
	- Name und Typen der Attribute jeder Relation
	- **Name und Definition von Views**
	- Integritätsbedingungen (z.B. Schlüssel und Fremdschlüssel)
- Benutzerverwaltung
- Statistische Beschreibung der Instanz
	- Anzahl der Tupel in der Relation
	- **•** häufigste Werte
- **•** Physische Dateiorganisation
	- o wie ist eine Relation gespeichert (sequentiell/Hash/...)
	- **•** physicher Speicherort (z.B. Festplatte)
	- Dateiname oder Adresse des ersten Blocks auf der Festplatte
- Information über Indexstrukturen

# Datenbankverzeichnis/2

Physische Speicherung des Datenbankverzeichnisses:

- spezielle Datenstrukturen für effizienten Zugriff optimiert
- Relationen welche bestehende Strategien für effizienten Zugriff nutzten
- Beispiel-Relationen in einem Verzeichnis (vereinfacht):
	- RELATION-METADATA(relation-name, number-of-attributes, storage-organization, location)
	- ATTRIBUTE-METADATA(attribute-name, relation-name, domain-type, position, length)
	- USER-METADATA(user-name, encrypted-password, group)
	- INDEX-METADATA(index-name, relation-name, index-type,index-attributes)
	- VIEW-METADATA(view-name, definition)
- PostgreSQL (ver 9.3): mehr als 70 Relationen: http://www.postgresql.org/docs/9.3/static/catalogs-overview.html